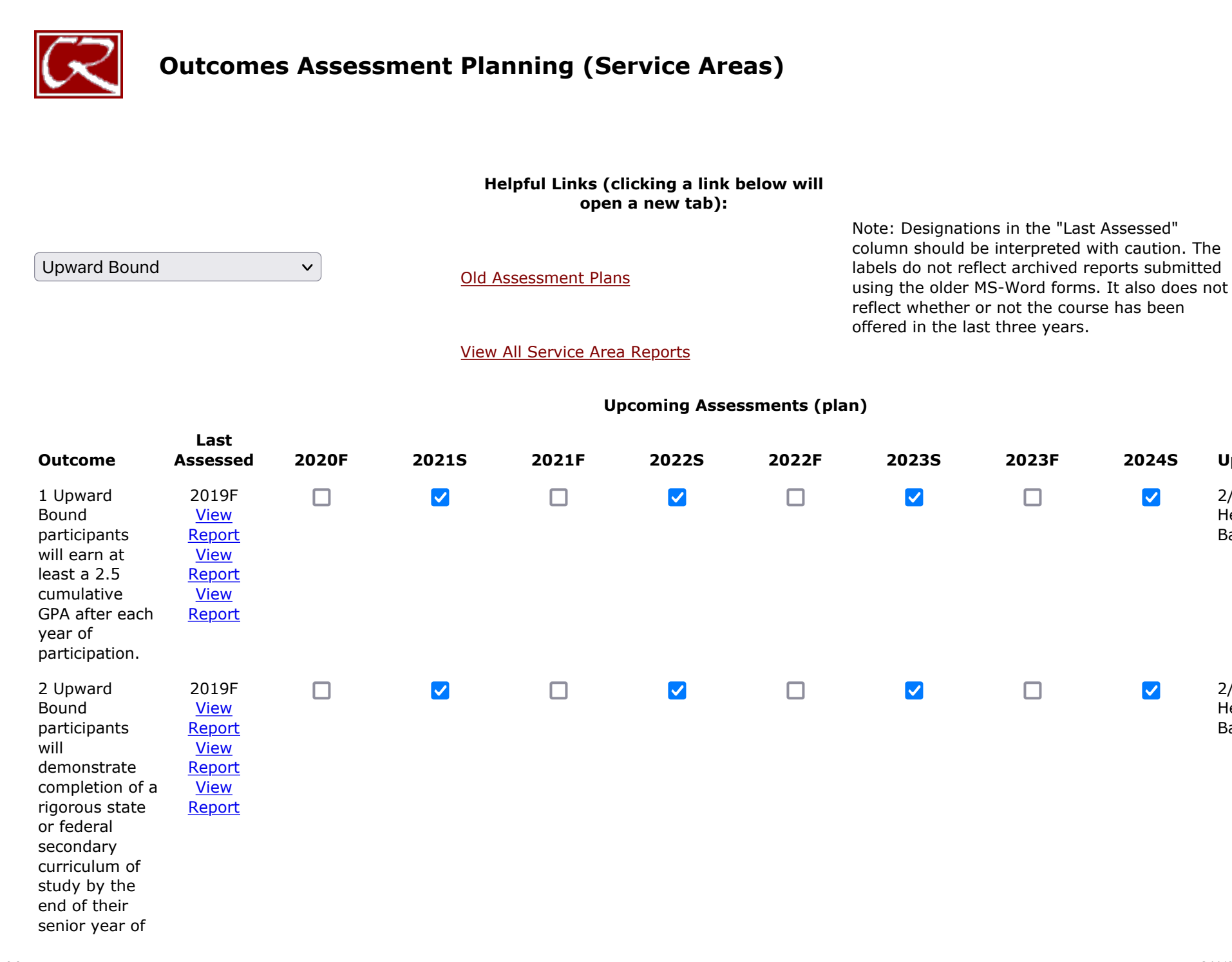

**Pla Upda** 

 $2/5/2$ Heidi-Barei

 $2/5/2$ Heidi-Barei

high school.

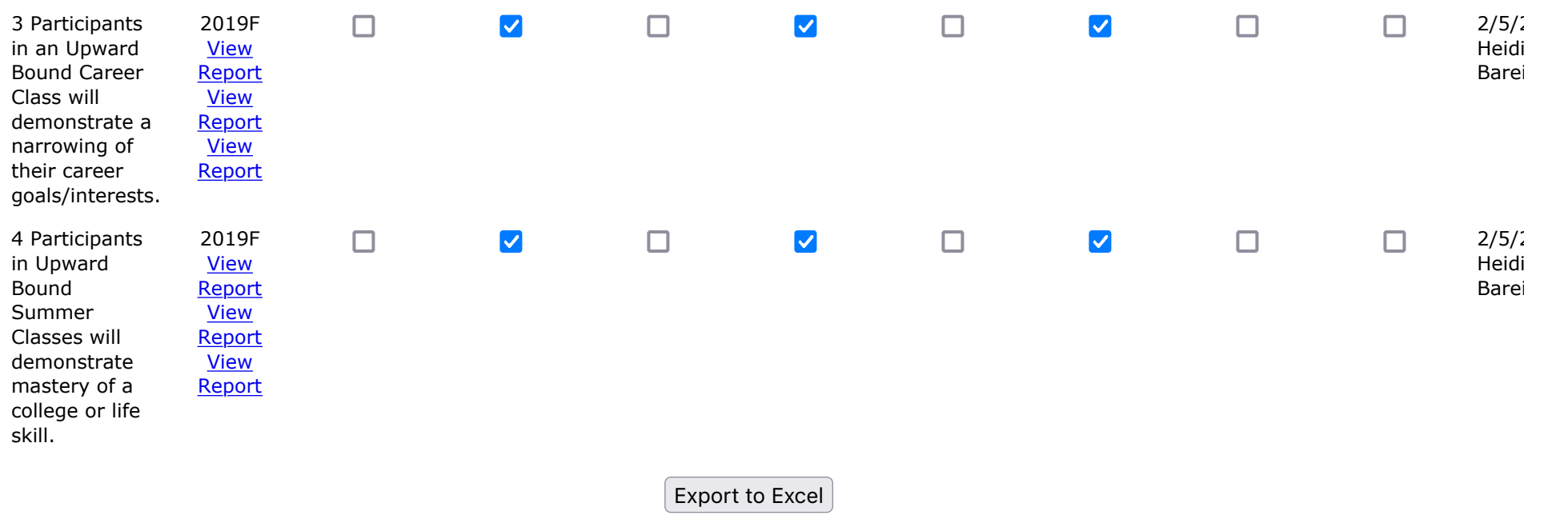

[Return to Assessment Home](http://www.redwoods.edu/assess)